## 技術ノート KGTN 2015072801

## 現 象

[Microsoft Azure] Microsoft Azure の仮想マシン上で GG を利用出来るのか?

## 説 明

はい,もちろん利用することが出来ます.GG のインストールは,物理マシンと同じ手順でインストールして下さ い.これに加え,インターネット側から GG にアクセスする場合は,下記のように仮想マシンにポート番号 491 (TCP) のエンドポイントを作成して下さい.

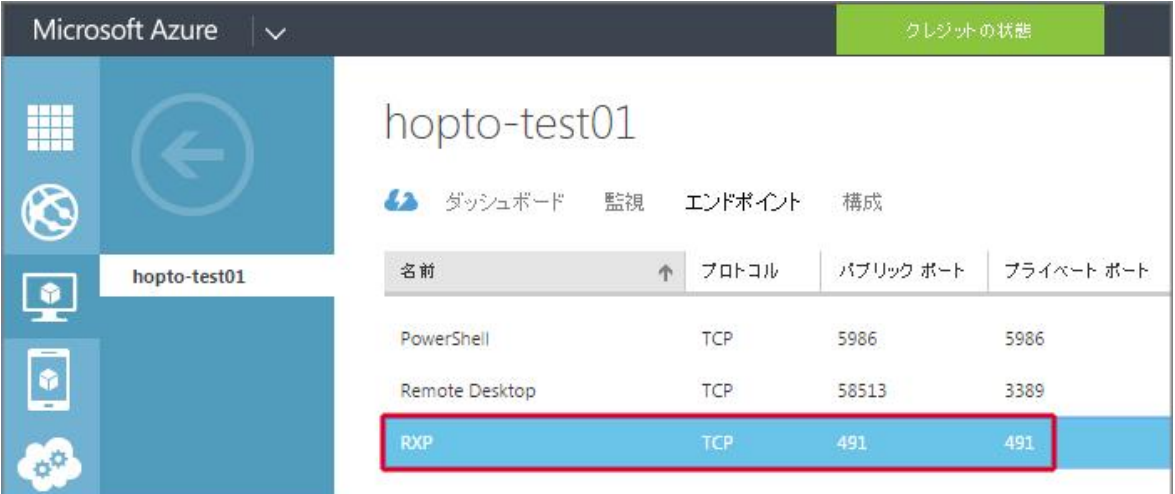

https://azure.microsoft.com/ja-jp/documentation/articles/virtual-machines-set-up-endpoints/ 仮想マシンに対してエンドポイントを設定する方法

Last reviewed: Jul 28, 2015 Status: DRAFT Ref: NONE Copyright © 2015 kitASP Corporation